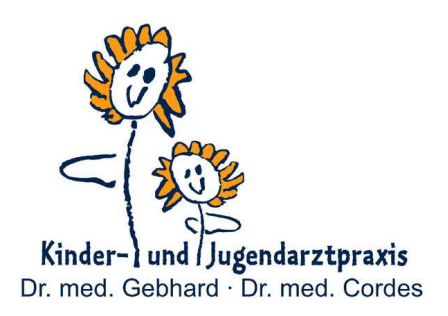

1/2 Liter Leitungswasser und 1 gestrichenen Teelöffel Salz aufkochen.

Zur Aufbewahrung können Sie eine Tropfpipettenflasche in Ihrer Apotheke kaufen und die Lösung einfüllen. Diese kann für 2 Tage im Kühlschrank aufbewahrt werden. Dann sollte die Kochsalzlösung neu zubereitet werden.